## **Hoe**

## **Wat doet de kassa koppeling met fooien?**

De koppeling doet niets speciaals met fooien. We zien dat sommige klanten fooien apart aanslaan op de kassa. Indien de fooien in een aparte categorie "Fooien" zitten (en er ook geen andere producten zijn in deze categorie), kan deze categorie in de dagomzet soms doorgezet worden naar een balansrekening.

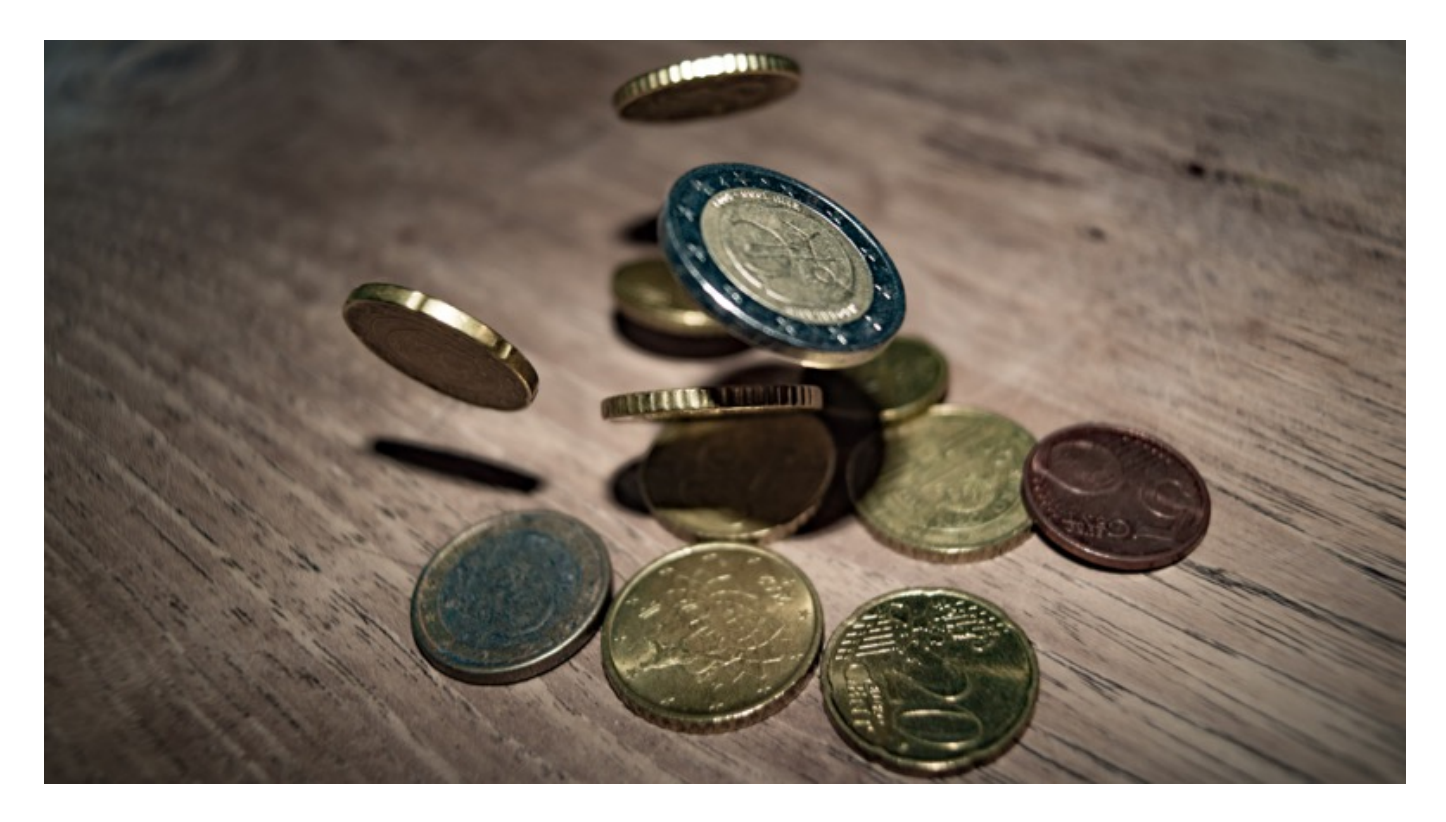

Bij sommige boekhoudpakketten is het instellen van de balans grootboekrekening iets ingewikkeld. Het kan daarbij helpen om in de naam van de grootboekrekening in het boekhoudpakket de string **posledger** (aan elkaar) op te nemen. Dan kan de koppeling via het dashboard die balansrekening namelijk toch vinden. Mocht je er niet uitkomen, neem dan contact met ons op.

Unieke FAQ ID: #1131 Auteur: Joost Hermans Laatst bijgewerkt:2020-03-06 08:58